## **Kompatible Router für die MagentaTV Box und MagentaTV Box PLAY**

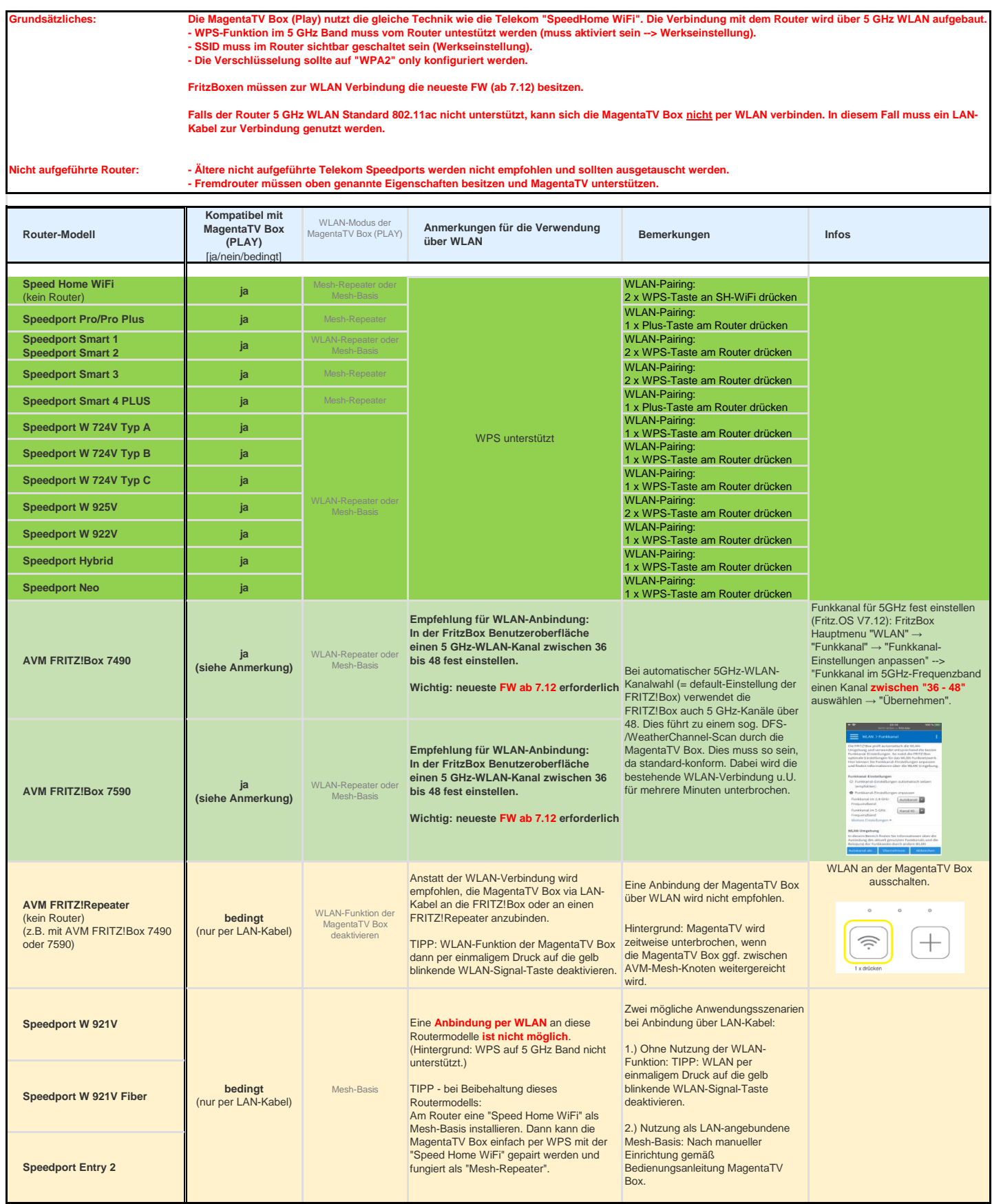